## <mark>ಹನಾ೯ೞಹ ಸಾಹಿಡ</mark>್ಯ <mark>ಅಹಾಡೆಮಿ</mark><br>ಕನ್ನಡ ಭವನ, ಬೆಂಗಳೂರು

ನೃಪತುಂಗ ಸಾಹಿತ್ಯ ಪ್ರಶಸ್ತಿ

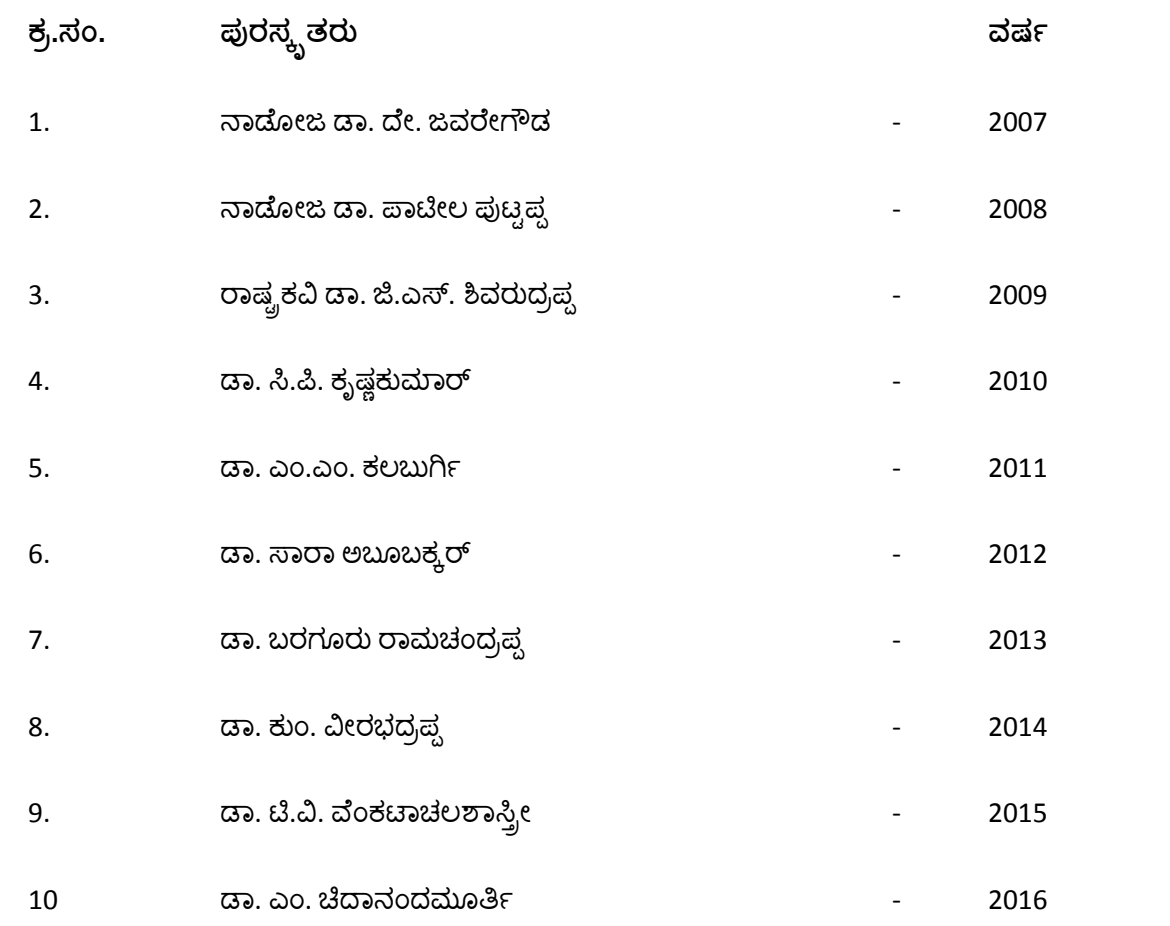